## **what3words ашиглан**

## **илүү шуурхай ажиллая**

**Монгол улсын өргөн уудам нутаг дэвсгэрт тохиолдсон аюулт үзэгдэл, ослыг цаг алдалгүй тогтоох нь чухал бөгөөд тодорхой хаяггүйгээр олох нь тийм ч хялбар байдаггүй. Харин та what3words-г ашигласнаар аливаа газрын байршлыг төвөггүй олох боломж бүрдлээ.**

what3words нь дэлхийн газрын гадаргууд 3м х 3м-ийн хэмжээтэй торлол үүсгэн дөрвөлжин тус бүрийг дахин давтагдашгүй 3 үгээр хаягжуулж өгсөн.

Дуудлага өгч буй иргэнээс хүлээн авсан 3 үгт хаягаа what3words-н газрын зургаас хайж олон, тусламж шаардлагатай болсон тодорхой байршилд илүү шуурхай хүрч очоорой.

> ///илгээнэ.шуурах.дурлан ӨМНӨГОВЬ, МОНГОЛ УЛС

## Иргэнд what3words хаягаа хэрхэн олохыг зааж өгөх - what3words апп-тай үед

Иргэн what3words апп-аа урьдчилан татаж авсан тохиолдолд 3 үгт хаягаа апп-аасаа хэрхэн олох зааварчилгаатай танилцана уу.

1. Дуудлага өгч буй иргэнийг what3words апп-аа гар утаснаасаа нээхийг асууна.

Апп-аа урьдчилж татсан иргэн 3 үгт хаягаа харахад 3G/4G сүлжээ шаардагддаггүй давуу талтай.

2. Дуудлага өгч буй иргэн утасны байршил тогтоох GPSээ асаасан эсэхийг урьдчилан лавлаарай.

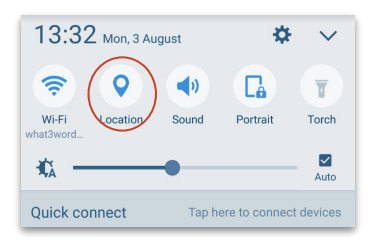

3. Апп-аа нээсний дараа дэлгэцийн баруун доод буланд байх  $\bigoplus$ товч дээр дарахыг зөвлөх.

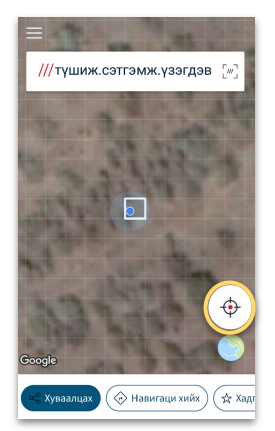

4. Байт товчийг дарсны дараа дэлгэцийн дээд хэсэгт байх хайлтын талбарт гарч ирэх 3 үгийг танд хэлж өгөхийг зөвлөнө үү. Энэ нь тухайн иргэний байгаа байршлыг илэрхийлж буй 3 үгт хаяг юм.

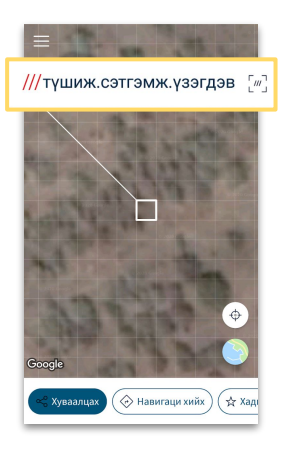

### Хаягаа бусадтай хуваалцахаас өмнө нягтлаарай

what3words хаяг нь энгийн хаягтай адил таны байршлыг тодорхойлж өгдөг тул та гэрийнхээ эсвэл хувийн хаягаа олон нийтэд хуваалцахаас өмнө сайтар нягтлаарай.

## Иргэнд what3words хаягаа хэрхэн олохыг зааж өгөх - what3words апп-гүй үед

Доорхи зааварчилгаанд хэрхэн мессежээр холбоос илгээж what3words хаягийг иргэдээс хүлээн авахыг танилцуулж байна.

1. Дараах мессежийг дуудлага өгч буй иргэн рүү илгээгээрэй.

Та дараах холбоос дээр дарж, дэлгэцэнд гарч ирэх 3 үгийг бидэнд хэлнэ үү. mn.findme.w3w.co

2. Дуудлага өгч буй иргэн утасны байршил тогтоох GPS-ээ асаасан эсэхийг урьдчилж лавлаарай. Мөн иргэн 3G/4G-ээ асаасан байх шаардлагатай гэдгийг сануулна уу.

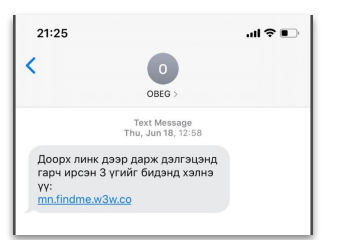

3. Хэрэв утсанд нь "mn.findme.w3w.co холбоос таны утасны байршлыг тогтоохыг зөвшөөрөх үү" гэсэн мэдэгдэл гарвал "Allow" буюу зөвшөөрөх товчийг дарахыг зөвлөөрэй..

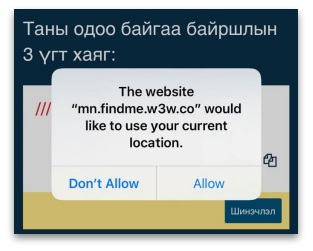

2. Хуудас нээгдмэгц, дэлгэцэнд гарч ирэх 3 үгийг танд хэлэхийг сануулаарай.

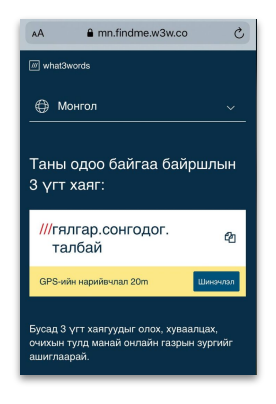

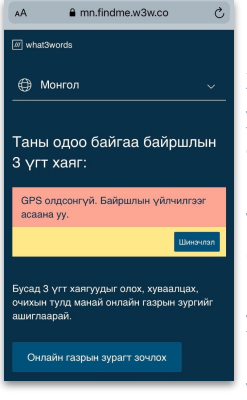

Хэрэв тэдний утсанд 'GPS олдсонгүй, Байршлын үйлчилгээг асаана үү' гэж гарч байвал утасны GPS-ээ асаахыг зөвлөнө үү.

#### Хаягаа бусадтай хуваалцахаас өмнө нягтлаарай

what3words хаяг нь энгийн хаягтай адил таны байршлыг тодорхойлж өгдөг тул та гэрийнхээ эсвэл хувийн хаягаа олон нийтэд хуваалцахаас өмнө сайтар нягтлаарай.

# Оператор 3 үгт хаягийг иргэнээс хүлээн авсан тохиолдолд

Иргэн 3 үгт хаягаа өөрийн утсан дээрх what3words апп эсвэл операторын мессежээр илгээсэн холбоосыг ашиглан олсон бөгөөд олсон 3 үгт хаягийг операторт утсаар хэлмэгц тухайн 3 үгт хаягийн байршлыг хэрхэн олох зааварчилгаатай танилцана уу.

**1.** what3words онлайн газрын зургийг дараах линкийг ашиглан нээнэ үү: [https://what3words.com/?sharesettings=decimal&countryclip=mn&tutorial=false](https://what3words.com/%D0%B3%D1%8F%D0%BB%D0%B3%D0%B0%D1%80.%D1%81%D0%BE%D0%BD%D0%B3%D0%BE%D0%B4%D0%BE%D0%B3.%D1%82%D0%B0%D0%BB%D0%B1%D0%B0%D0%B9?sharesettings=decimal&countryclip=mn) Интернет браузертаа энэхүү линкийг Bookmark хийж өгвөл эргээд олоход хялбар байдаг.

- **2.** Иргэнээс хүлээн авсан 3 үгээ дэлгэцийн зүүн дээд бүланд байх хайлтын хэсэгт 'үг.үг.үг' форматын дагуу, үг бүрийн дунд цэгтэй бичнэ. Санал болгож буй 3 үгт хаягуудаас сонгохдоо дуудлага өгч буй иргэний үндсэн байршлыг харгалзан үзэж, зөв 3 үгт хаягийг сонгоно уу.
- .<br>National reader
	- **4.** Олсон 3 үгт хаягт хамаарах солбицлыг харахын тулд 'Share' товч дээр дарна уу.

**3.** Сансрын зургийн горимд шилжин олсон байршлаа илүү нарийвчлан хараарай.

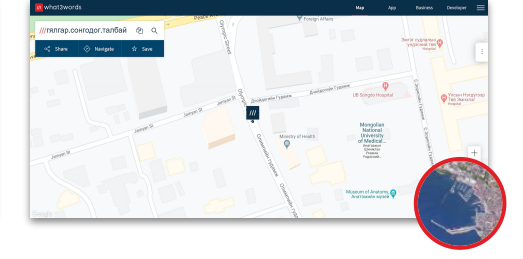

**5.** Гарч ирсэн уртраг өргөрөгийн дугаарыг тэмдэглэж, 3 үгт хаягийн хамт дамжуулаарай.

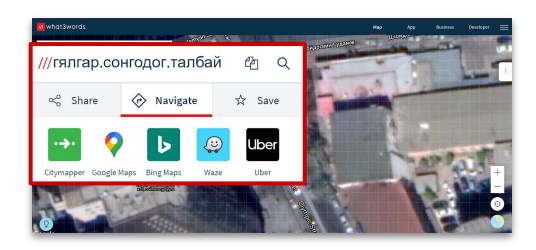

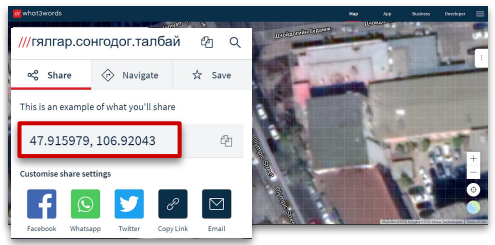

# what3words-н үнэгүй апп-г ашиглан 3 үгт хаяг руу навигаци хийх

Аврах бүлгийнхэн what3words апп-аа ашиглан тодорхой байршил руу очих чиглэлээ заалгаж боломжтой. Та 3 үгт хаягийг доорхи хоёр байдлаар хүлээн авч болно:

**1.** Хэрэв танд линкээр ирсэн бол (жишээ нь: w3w.co/зохистой.хатуу.танайх) тухайн холбоос дээр дарснаар what3words апп руу шилжиж, илгээгдсэн 3 үгт хаяг руу шууд заах юм.

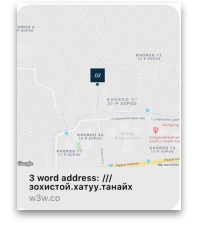

**2.** Хэрэв 3 үгийг утас, станцаар хэлсэн эсвэл мессежээр бичиж илгээсэн бол what3words апп-аа нээж, тухайн 3 үгийг дэлгэцийн дээд хэсэгт байх хайлтын талбарт бичээрэй. Гарч ирэх сонголтоос зөв 3 үгт хаягийг сонгоно. 3 үгт хаягийг латин үсгээр галиглаж бичих мөн боломжтой.

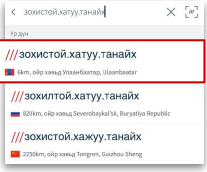

### Одоо та хүлээн авсан 3 үгт хаягийн байршилд очих чиглэлээ заалгана уу:

#### 1. Навигаци хийх'

товч дээр дарж өөрийн ашигладаг навигацийн аппаа сонгоно уу. Оффлайн горимд maps.me эсвэл navmii апп-г ашиглах илүү тохирожтой.

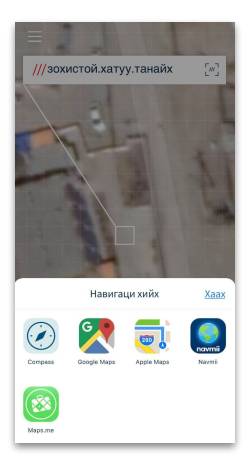

**2.** 3 үгт хаяг солбицол болон өөрчлөгдөж таны сонгосон апп дээр очих цэгийг тань зааж өгнө.

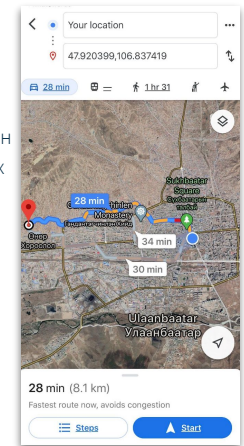

Хэрэв та дуудлага өгч буй иргэнээс байгаа байршлынх нь тодорхой 3 үгт хаягийг нь авахыг хүсвэл дараах зурвасыг мессежээр илгээгээрэй:

**mn.findme.w3w.co** энэхүү линк дээр даран дэлгэцэнд гарах 3 үгийг бидэнд хэлж таны байршлыг илүү хурдан тогтооход туслана уу.

### Аюулт үзэгдэл, ослын голомтын зургийг what3words хаягийн хамт хадгалах

Голомтын зургийг авч бүртгэлийн материалд хавсаргах шаардлагатай үед тухайн зургийг 3 үгт хаягтай хадгалснаар, байршлын мэдээллийг давхар хадгалж буй давуу талтай.

**1.** what3words апп-аа нээж Зураг товчийг дарна. Тухайн товч дэлгэцэнд харагдахгүй бол баруун тийш нь шилжүүлснээр гарч ирнэ.

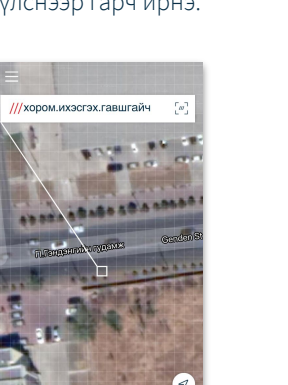

**2.** Камер гарч ирэхээр та голомтын зургийг аваарай. what3words апп нь тухайн зурагны гео-байршлын мэдээллийг утаснаас авч 3 үгт хаягт хөрвүүлдэг тул та утасныхаа GPS-ийг асаахаа бүү мартаарай.

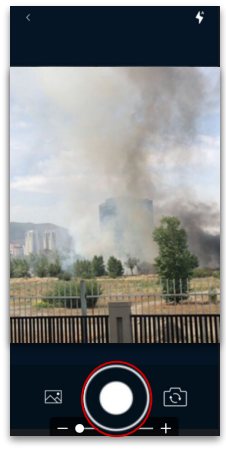

**3.** Мөн та өөрийн утсан дээр байх зургийн цомгоос сонголтоо хийж 3 үгт хаягаа зургандаа оруулах боломжтой.

O 3ypar

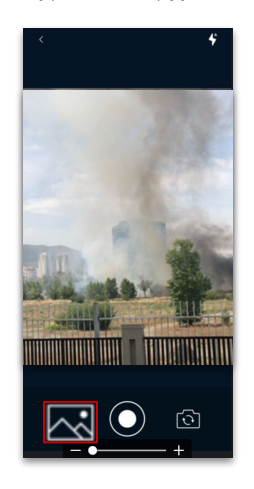

**4.** Дэлгэцийн баруун талд байх тохиргооноос сонгон, 3 үгт хаягаа солих, стикерийн загвар өнгийг өөрчлөх боломжтой. Та зургаа янзалж дууссан бол 'татаж авах' тэмдэгт дээр даран утсандаа хадгалж авахаа бүү мартаарай.

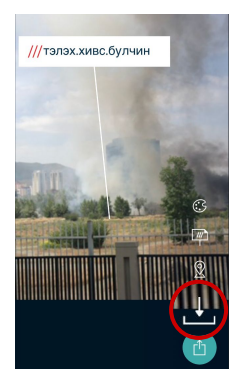